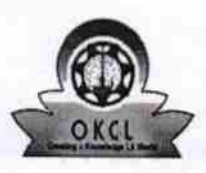

## eVidyalaya Half Yearly Report

Department of School & Mass Education, Govt.<br>of Odisha

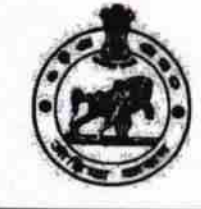

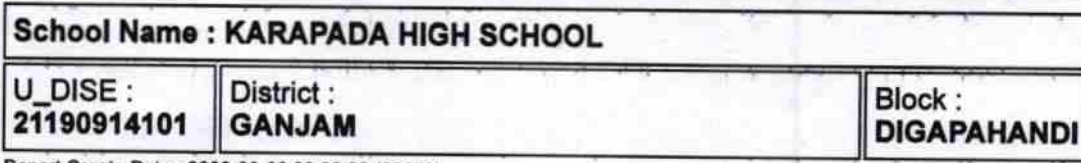

Report Create Date : 0000-00-00 00:00:00 (28059)

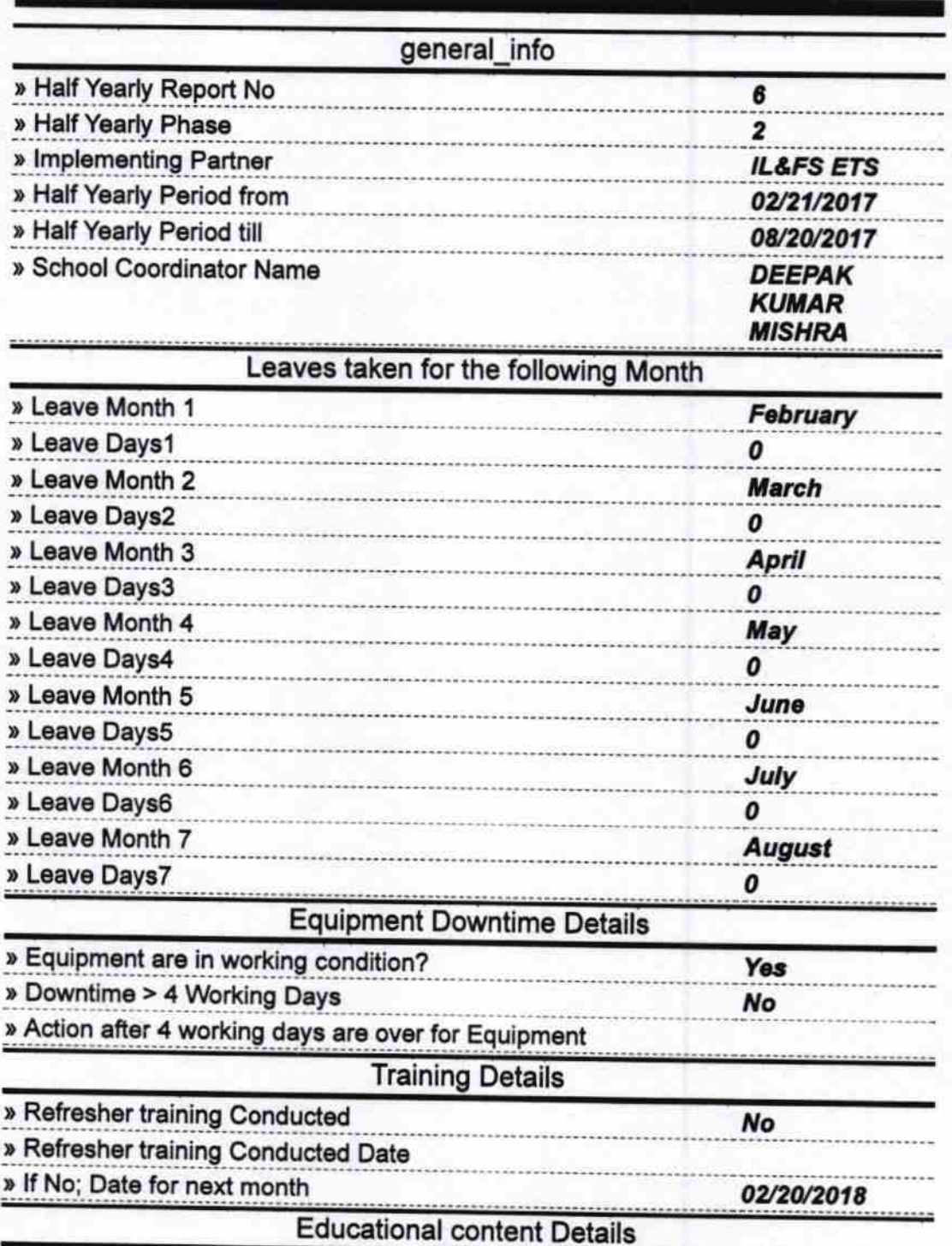

2807

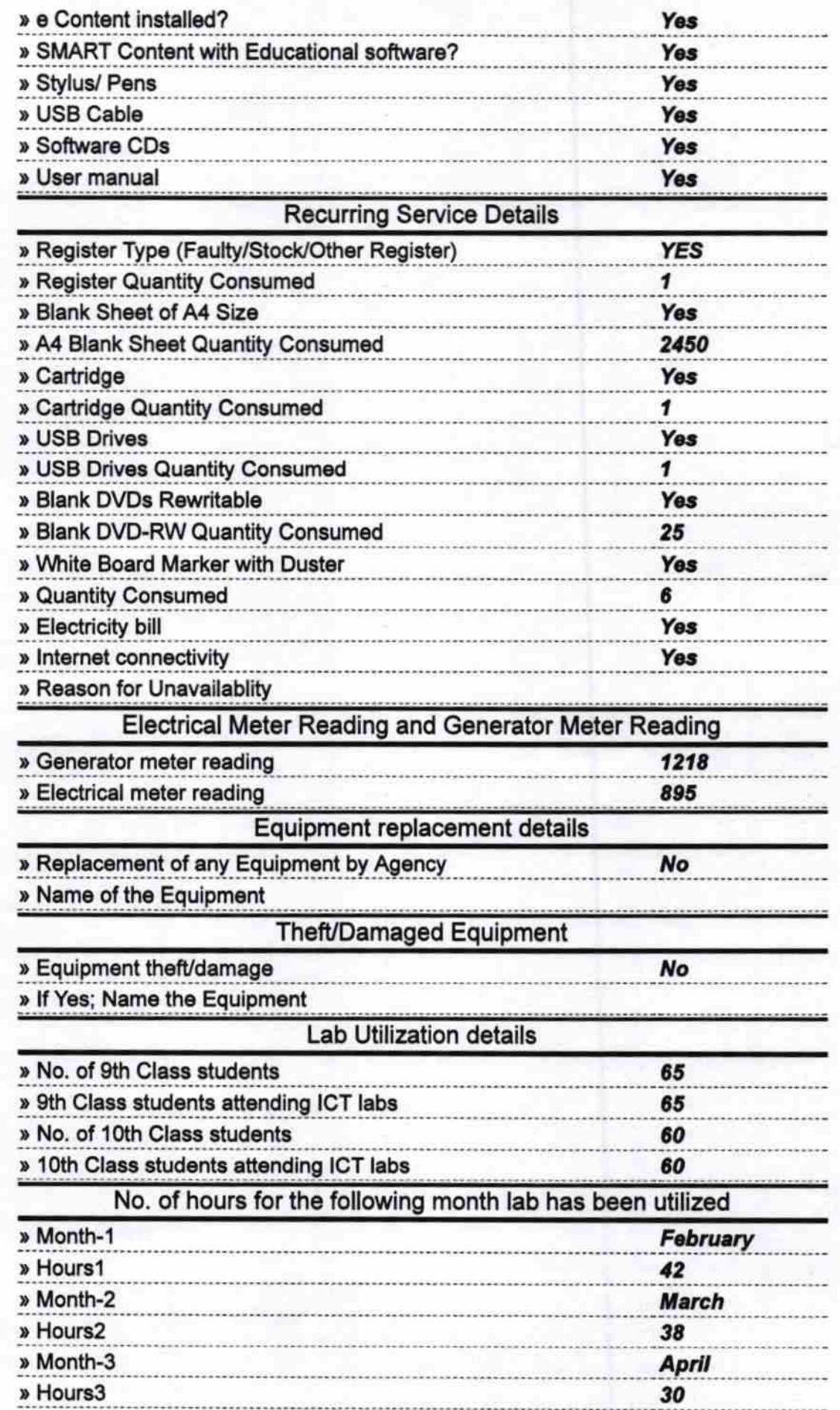

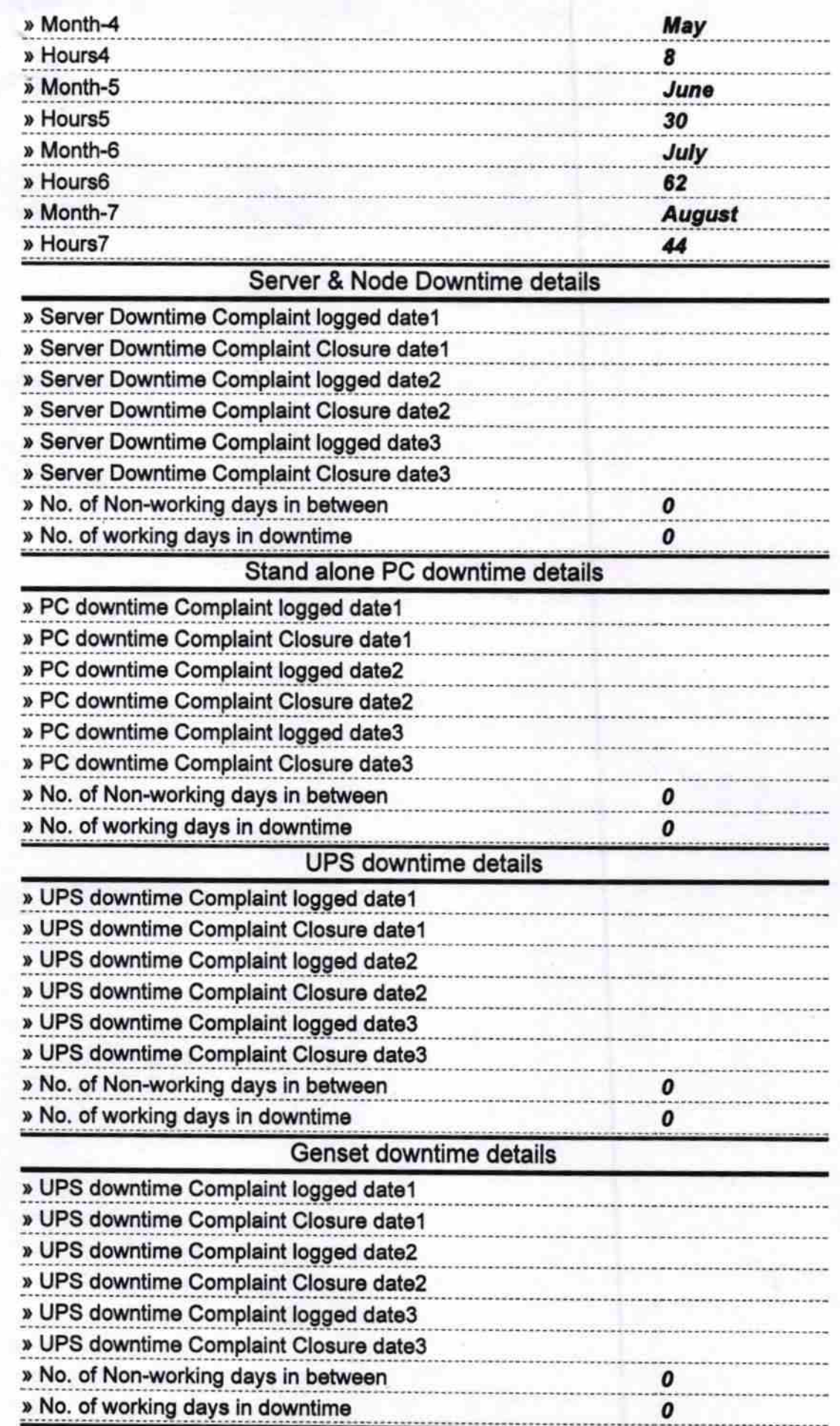

 $\tilde{\varepsilon}$ 

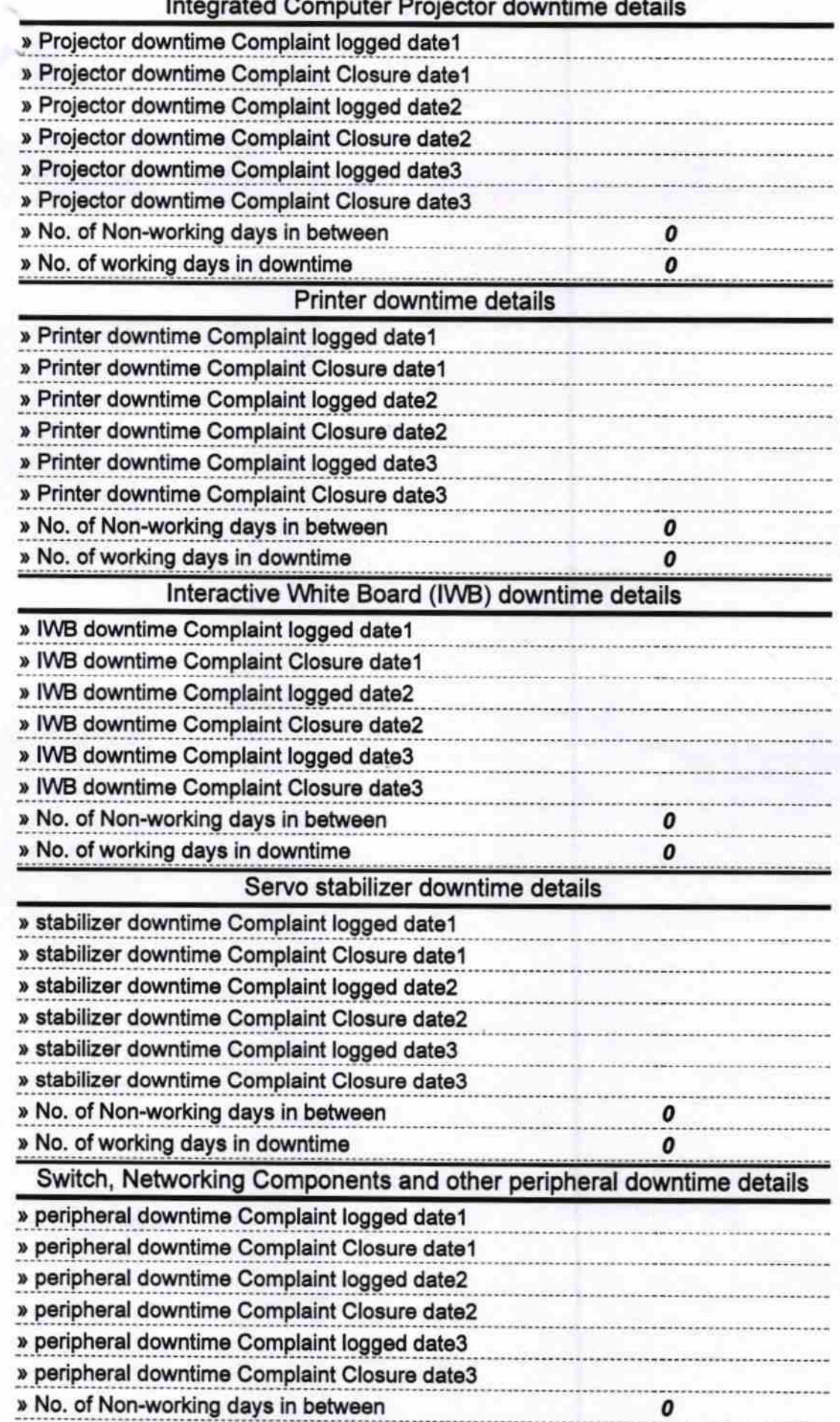

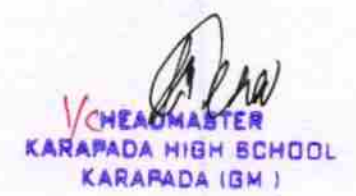

## Signature of Head Master/Mistress with Seal